# A VisiData Cheat Sheet

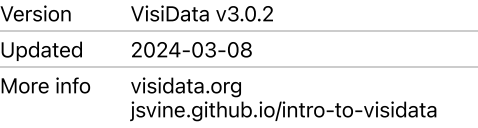

## Getting help

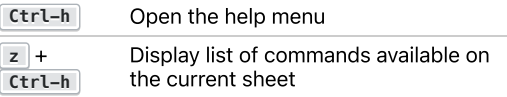

# Getting out of trouble

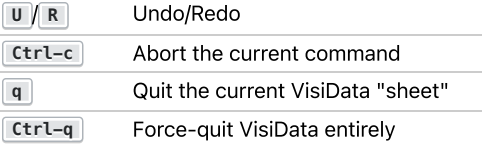

### Input/ output

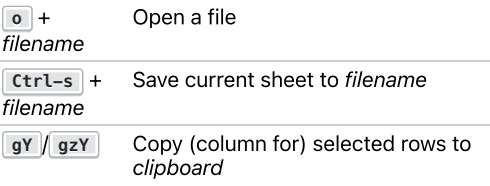

#### Metasheets

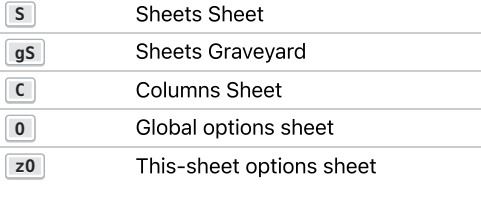

#### Move cursor ...

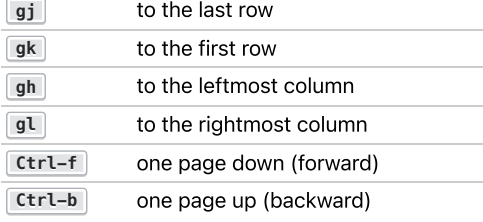

## Moving via search

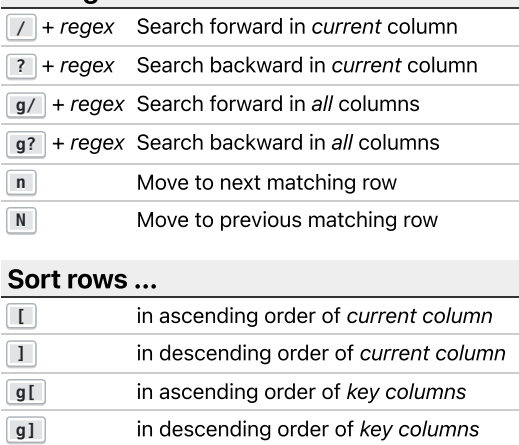

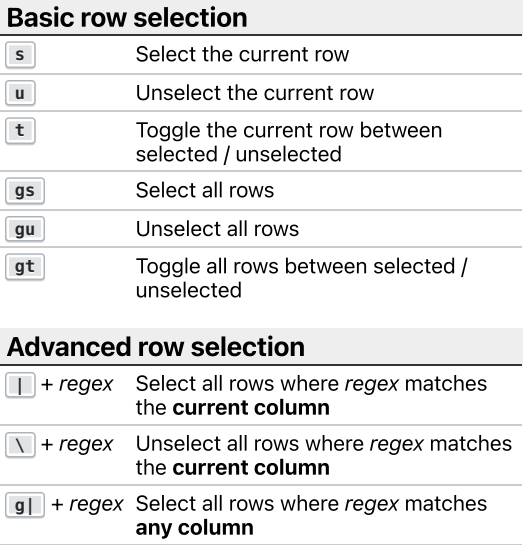

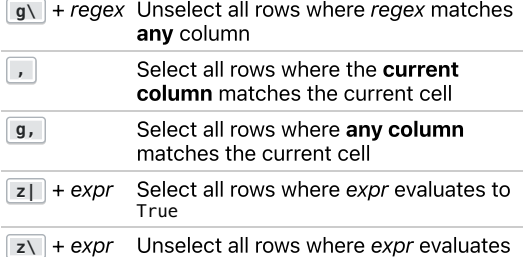

### Shifting rows / columns

to True

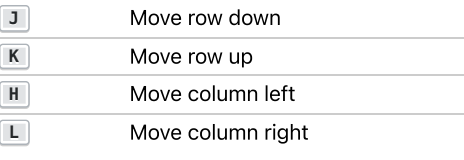

# Setting column types

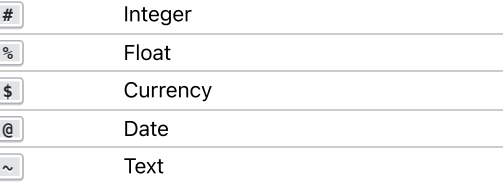

## Renaming columns

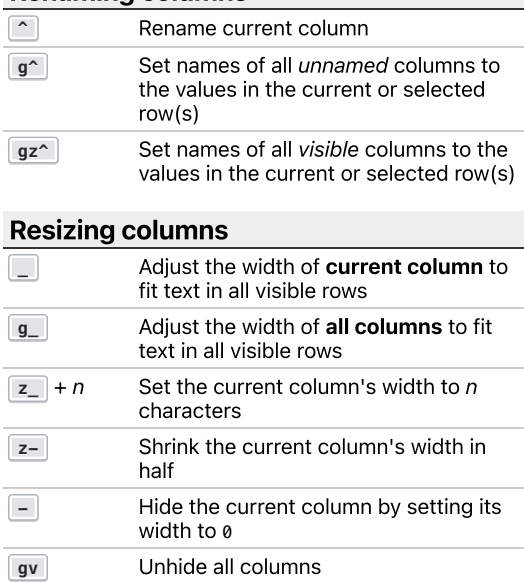

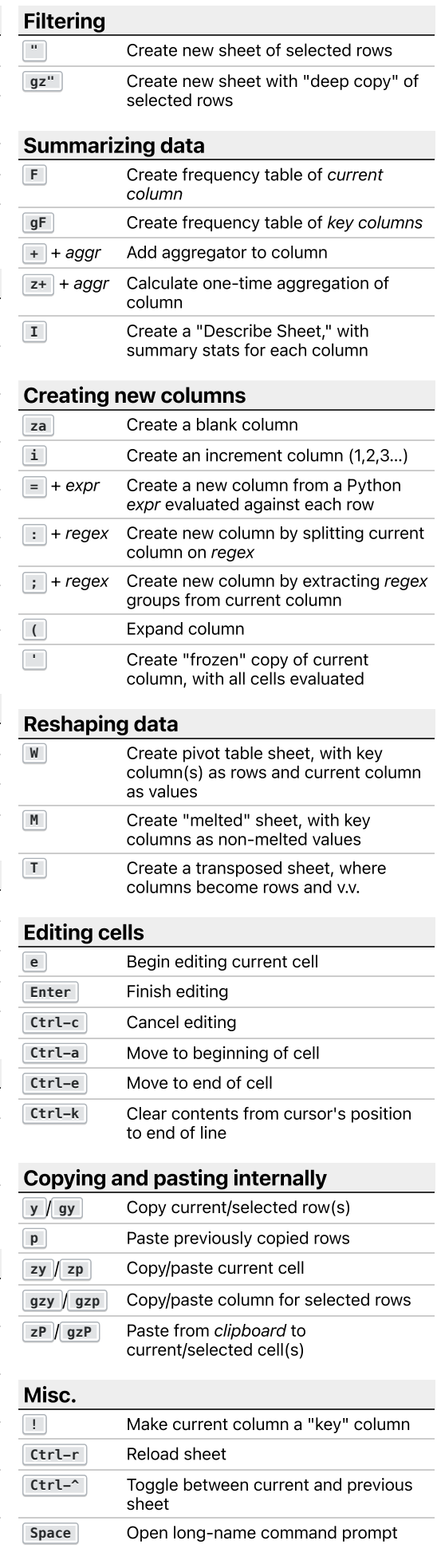